# $ØBIEEBPM$  $0A$  H  $8$  @  $5 = 85$ 107>2>9 ?;0BD>@<K

>4C;L @0AH8@O5B 107>2K9 DC=:F8>=0; ?;0BD>@<K ELMA, 2:;NG0NI 181;8>B5:8, DC=:F88 8 <5B>4K:

568< B5AB8@>20=8O/>1CG5=8O (2E>4 ?>4 ;N1K< ?>;L7>20B5;5< ?@ A>>B25BAB2CNI8E ?@02)

 $" ! > 1A B25 = K9 ; > 3 > B8 ?$  8 = 0720 = 85 A8AB5 < K = 0 AB @ 0 = 8 F 5 02 B > @ 870

- $0 == 5@$  @01>BK 2 B5AB>2>< @568<5
- " ?>25I5=85 ?>;L7>20B5;59 >1 ?@>D8;0:B8G5A:8E @01>B0E
- " 2B>A>E@0=5=85 ?@>5:B=KE 7040G
- " 5@570?CA: A5@25@0 ?> @0A?8A0=8N (CAB@0=5=85 CB5G5: ?0<OB8)
- $=$  > 3 > @ 0 7 = K E E 5 : ? 5 @ > 2
- "  $1G5BG8:8$  4: O > 1 J 5: B > 2 A 8 A B 5 < K (0 = 0; > 3 = C < 5 @ 0 B > @ > 2 2 4 > : C < 5 = E
- E > 4 O | 0 0 ? > G B 0 4: 0 ? >: L 7 > 20 B 5: 59
- $2 > @C < A5 @ 28AK$
- $>7$ < $>6$  =  $>$ ABL @ 540:B8@ $>$ 20 = 80 : $>$ < $5$  = B0@852 02B $>$  @  $>$ <
	- $0AB@>9:8$  $0AB@>9:8$

[2B><0B8G5A:>5 C40;5=85 ;>3>](#page-3-0)2 A8AB5<K

[%5;?5@](#page-6-0)K

[ModelHel](#page-7-0)per

- [ListenerHe](#page-9-0)lper
- o [ServerHe](#page-11-0)lper
- [UserHel](#page-13-0)per
- [WorkflowHe](#page-15-0)lper
- $>45;8$ 
	- [LongActionM](#page-18-0)odel
- $\bullet$  [@8<5@ HTML 1@M=4](#page-20-0) H01;>=0
- [@8<5@](#page-22-0)K
	- $\circ$  [50;870F8O >1@01>B:8 4;8B5;L=>9 >?5@](#page-23-0)0F88 2 7040G5  $\circ$  !: @ KB85/>B>1 @ 065=85 :=>?>: ?5 @ 5E>4>2 2 ? @ >F5AA=KE 7040
- [2>@C< A5@](#page-29-0)28AK
	- $\circ$  > = 8 B > @ 8 = 3
- $5 = 5465@K$ 
	- [CounterMan](#page-32-0)ager

### <span id="page-2-0"></span>Настройки

Администрирование компонента и тонкие настройки системы

### <span id="page-3-0"></span> $2B><0>B8G5A:>5C4($  $;$  > 3 > 2 A 8 A B 5 < K

;O 02B><0B8G5A:>3> C40;5=8O AB0@KE ;>3>2 A8AB5<K =5>1E>48<>  $=0$  A B  $\textcircled{2}$  > 9 : 0 E :

1. K1@0BL < $\frac{18}{18}$  = 8AB@8@ > 20 = "N \$ 8 = 3 A 8AB5 < K

2. #AB0=>28BL % 4=59, AB0@H5 :>B>@KE ;>38 A8AB5<K 1C4CB C40;{ 02B><0B8G5A:>9 >G8AB:8.

A;8 1K; >  $CAB0 = 2$ ;  $5 = 5$ ;  $8G5AB2$  >  $4 = 59$  1 >;  $LH50$ ,  $B > 2$  ?;  $0 = 8@ > 218$ :  $#40$ ; 5 = 85 AB0@KE ; > 3 > 2 A 8 A B B  $\approx$  Ke > 5 6 5 4 = 5 2 = > 1 C 4 5 B ? @ > 2 5 @ O B L A  $=5$  > 1 E > 4 8 < > A B 8 C 4 0 ; O B L 8 E :

@57C;LB0B5 CA?5H=>9 >G8AB:8 1C45B AD>@<8@>20= ;>3 >1@01>B

<span id="page-6-0"></span>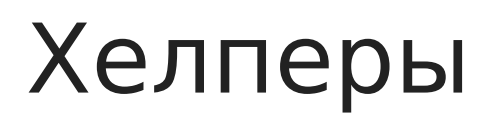

namespace ITino.ELMA.Common.Helpers

<span id="page-7-0"></span>Хелперы

#### ModelHelper

/// <summary>

/// Прописано ли свойство в конфигурации

/// </summary>

/// <param name="pm">Метаданные свойства</param>

/// <returns></returns>

public static bool IsConfigProperty(PropertyMetadata pm)

/// <summary>

/// Получить Uid значения перечисления

/// </summary>

/// <param name="value">Значение перечисления</param>

/// <returns></returns>

public static Guid GetEnumUid(object value)

/// <summary>

/// Получить отображаемое описание значения перечисления

/// </summary>

/// <param name="value">Значение перечисления</param>

/// <returns></returns>

public static string GetEnumDescription(object value)

/// <summary>

/// Название типа сущности

/// </summary>

/// <param name="entity">Сущность</param>

/// <returns></returns>

public static string GetEntityDisplayName(IEntity entity)

/// <summary>

/// Описание типа сущности

/// </summary>

/// <param name="entity">Сущность</param>

/// <returns></returns>

#### /// <summary>

/// Проверить наличие элемента справочника и создать при необходимости

/// </summary>

/// <param name="uid">Uid элемента справочника</param>

/// <param name="values">Значения свойств</param>

/// <typeparam name="T">Тип сущности</typeparam>

public static void CheckEntityPresent<T>(Guid uid, object values) where T : IEntity

/// <summary>

/// Удалить элемент справочника (если есть)

/// </summary>

/// <param name="uid">Uid элемента справочника</param>

/// <typeparam name="T">Тип сущности</typeparam>

public static void RemoveEntityIfPresent<T>(Guid uid) where T : IEntity

#### ELMA4

/// <summary>

/// Обрезать часть даты и времени

/// </summary>

/// <param name="dateTime"></param>

/// <param name="timeSpan"></param>

/// <returns></returns>

public static DateTime Truncate(this DateTime dateTime, TimeSpan timeSpan)

```
/// <summary>
```
/// Обрезать миллисекунды

/// </summary>

/// <param name="dateTime"></param>

/// <returns></returns>

public static DateTime TruncateMs(this DateTime dateTime)

<span id="page-9-0"></span>Хелперы

### ListenerHelper

/// <summary>Получить старое значение</summary>

/// <typeparam name="T">Тип</typeparam>

/// <param name="event">Событие</param>

/// <param name="propertyName">Название свойства</param>

/// <returns>Старое значение</returns>

public static T GetOldValue<T>(PostUpdateEvent @event, string propertyName)

/// <summary>Получить старое значение</summary>

/// <typeparam name="T">Тип</typeparam>

/// <param name="event">Событие</param>

/// <param name="propertyName">Название свойства</param>

/// <returns>Старое значение</returns>

public static T GetOldValue<T>(PreUpdateEvent @event, string propertyName)

/// <summary>Получить значение свойства</summary>

/// <typeparam name="T">Тип</typeparam>

/// <param name="event">Событие</param>

/// <param name="propertyName">Название свойства</param>

/// <returns>Значение</returns>

public static T GetValue<T>(PostUpdateEvent @event, string propertyName)

/// <summary>Присвоить значение свойству</summary>

/// <param name="event">Событие</param>

/// <param name="propertyName">Название свойства</param>

/// <param name="value">Значение</param>

public static void SetValue(PreUpdateEvent @event, string propertyName, object value)

/// <summary>Получить значение свойства</summary>

/// <typeparam name="T">Тип</typeparam>

/// <param name="event">Событие</param>

/// <param name="propertyName">Название свойства</param>

/// <returns>Значение</returns>

public static T GetValue<T>(PostInsertEvent @event, string propertyName)

/// <summary>Присвоить значение свойству</summary>

/// <param name="event">Событие</param>

/// <param name="propertyName">Название свойства</param>

/// <param name="value">Значение</param>

public static void SetValue(PreInsertEvent @event, string propertyName, object value)

<span id="page-11-0"></span>Хелперы

#### ServerHelper

/// <summary>

/// Получить среднее время запуска сервера

/// </summary>

public static string AverageStartTime

/// <summary>

/// Версия компонентов IEE

/// </summary>

public static string IEEVersion

/// <summary>

/// Возвращает признак что система в режиме тестирования

/// </summary>

public static bool IsTesting

/// <summary>

/// Перезапустить сервер

/// </summary>

public static void RestartServer()

/// <summary>

/// Логгер импорта

/// </summary>

public static ILog ImportLogger

/// <summary>

/// Запись в протокол импорта данных в справочник

/// </summary>

/// <param name="name">Имя справочника</param>

/// <param name="total">Всего записей</param>

/// <param name="new">Новых записей</param>

/// <param name="update">Обновлений</param>

/// <param name="delete">Удалений</param>

/// <summary>

/// Запись в протокол импорта что данные для справочника отсутствуют

/// </summary>

/// <param name="name">Имя справочника</param>

public static void ImportLogCatalogNone(string name)

/// <summary>

/// Время работы сервера

/// </summary>

/// <returns></returns>

public static TimeSpan UpTime

/// <summary>

/// Логгер обновления БД

/// </summary>

public static ILog DbUpdateLogger

/// <summary>

/// Логер пакетной обработки

/// </summary>

public static ILog ProcessLogger

<span id="page-13-0"></span>Хелперы

#### UserHelper

/// <summary>

/// Системный пользователь

/// </summary>

public static IUser SystemUser

/// <summary>

/// Пользователь подсистемы обмена

/// </summary>

public static IUser ExchangeUser

/// <summary>

/// Получить непосредственного руководителя для пользователя

/// </summary>

/// <param name="user">Пользователь</param>

/// <returns>Руководитель (если есть, иначе null)</returns>

public static IUser GetImmediateChiefByUser(IUser user)

/// <summary>

/// Получить всех активных пользователей группы

/// </summary>

/// <param name="gUidStr">Строковый Uid группы</param>

/// <returns>Список пользователей</returns>

public static IEnumerable<IUser> GetUsersInGroup(string gUidStr)

/// <summary>

/// Получить всех активных пользователей группы

/// </summary>

/// <param name="gUid">Uid группы</param>

/// <returns>Список пользователей</returns>

public static IEnumerable<IUser> GetUsersInGroup(Guid gUid)

/// <summary>

/// Преобразовать полные инициалы в сокращенные

/// </summary>

/// <param name="fullName">Полные инициалы</param>

/// <param name="lastNameOrder">Фамилия в начале</param>

/// <returns>Сокращенные инициалы</returns>

public static string ConvertToShortName(string fullName, bool lastNameOrder = true)

/// <summary>

/// Входит ли пользователь в группу Администраторы

/// </summary>

/// <returns></returns>

public static bool IsAdmin

#### Только ELMA4

/// <summary>

/// Отправить push уведомление текущему пользователю

/// </summary>

/// <param name="title">Заголовок уведомления</param>

/// <param name="message">Сообщение</param>

/// <param name="clickUrl">Ссылка в браузере при нажатии</param>

/// <param name="tag">Тэг (для группировки)</param>

/// <returns></returns>

public static bool WebPush(string message, string title = null, string clickUrl = null, string tag = null)

/// <summary>

/// Отправить push уведомление пользователю

/// </summary>

/// <param name="user">Пользователь</param>

/// <param name="title">Заголовок уведомления</param>

/// <param name="message">Сообщение</param>

/// <param name="clickUrl">Ссылка в браузере при нажатии</param>

/// <param name="tag">Тэг (для группировки)</param>

/// <returns></returns>

public static bool WebPush(IUser user, string message, string title = null, string clickUrl = null, string tag = null)

<span id="page-15-0"></span>Хелперы

#### WorkflowHelper

/// <summary>

/// Получить запускаемые процессы по входному типу сущности

/// </summary>

/// <param name="typeUid">UID типа сущности</param>

/// <returns>Список процессов Workflow</returns>

public static IEnumerable<IWorkflowProcess> GetStartableProcessesByInputEntity(Guid typeUid)

/// <summary>

/// Комментарий для процессной задачи

/// </summary>

/// <param name="element">Uid элемента задачи на схеме</param>

/// <param name="task">Задача</param>

/// <param name="author">Автор комментария</param>

/// <param name="date">Дата комментария</param>

/// <param name="comment">Комментарий</param>

/// <param name="type">Тип комментария</param>

public static void CommentForTask(Guid element, ITaskBase task, IUser author, DateTime date, string comment,

EOWorkflowTaskCommentType type = EOWorkflowTaskCommentType.Info)

/// <summary>

/// Сохранить уведомление для последующего показа

/// </summary>

/// <param name="message">Текст сообщения</param>

/// <param name="type">Тип сообщения</param>

public static void Notify(string message, NotifyType type = NotifyType.Info)

/// <summary>

/// Убрать замещение у задачи процесса

/// </summary>

/// <param name="task">Задача процесса</param>

/// <param name="uid">Uid задачи на схеме</param>

/// <param name="ignoreUsers">Список игнорируемых пользователей</param>

public static void RemoveReplacement([NotNull] this ITaskBase task, Guid uid, IEnumerable<IUser> ignoreUsers

```
= null)
```
#### /// <summary>

/// Завершить процесс с выводом ошибки пользователю

/// </summary>

/// <param name="context"></param>

/// <param name="error"></param>

public static void CompleteWithError(object context, string error)

/// <summary>

/// Выполнить длительное действие в отдельном потоке при создании задачи

/// </summary>

/// <param name="element">Id задачи на диаграмме</param>

/// <param name="task">Созданная задача в OnTaskCreate</param>

/// <param name="action">Действие</param>

public static void ProcessLongAction(Guid element, ITaskBase task, Action<LongActionModel, ISession> action)

#### <span id="page-17-0"></span>Модели

<span id="page-18-0"></span>Модели

### LongActionModel

public class LongActionModel

{ /// <summary> /// Логгер  $J^2/3$  </summary> public ILog Logger { get; }  $J^2/1$  <summary> /// Контекст процесса /// </summary> public WorkflowInstanceContext Context { get; } /// <summary> /// Начало обработки /// </summary> public DateTime StartDate { get; } /// <summary> /// Окончание обработки /// </summary> public DateTime? EndDate { get; set; } /// <summary> /// Название действия /// </summary> public string Name { get; set; } /// <summary> /// Задача бизнес процесса  $J^2/2$ /summary>

 public IWorkflowTaskBase Task { get; set; }

 /// <summary>

 /// Кнопки переходов /// </summary> public IEnumerable<string> Buttons { get; set; } /// <summary> /// Ошибка выполнения /// </summary> public string Error { get; set; } /// <summary> /// Обновить задачу в браузере после завершения длительной операции /// </summary>

 public bool RefreshOnCompleted { get; set; }

#### }

## <span id="page-20-0"></span>Пример HTML брэнд шаблона

#### ELMA4

<div style="font-family: Arial, Helvetica, sans-serif; font-weight: 100;"> [| <table style="border-spacing: 0px; border: 0; width: 100%; border-collapse: collapse;"> TI<tr style="background: #ffdddd: text-align: right:"> TI <td style="width: 1%; padding: 10px;"> TTT<img src="https://www.elmastore.ru/img/emaillogo.png" width="128"/>  $\pi$  </td> TI <td style="width: 99%; padding: 15px; vertical-align: top;">  $\Pi$  <span style="font-size: 2.0em;">Название Вашей системы</span>  $\Pi$  $<$ /td $>$  $\prod <$ /tr> **∏**<tr> <td colspan="2" style="background: #6495ed; font-size: 1.2em; padding: 10px;"> {\$Body}  $\Pi$  </td>  $\Gamma$  </tr> **IT**l<tr> TI <td colspan="2" style="color: gray; font-size: 0.7em; padding-top: 10px;"> УВЕДОМЛЕНИЕ О КОНФИДЕНЦИАЛЬНОСТИ: Это электронное сообщение и любые документы, приложенные к нему, содержат конфиденциальную информацию. Настоящим уведомляем Вас о том, что если это сообщение не предназначено Вам, использование, копирование, распространение информации, содержащейся в настоящем сообщении, а также осуществление любых действий на основе этой информации, строго запрещено. Если Вы получили это сообщение по ошибке, пожалуйста, сообщите об этом отправителю по электронной почте и удалите это сообщение.  $\pi$   $<$ /td>  $\prod <$ /tr $>$ ∏</table>  $\lt$ /div $>$ 

Результатом будет:

### <span id="page-22-0"></span>Примеры

Полезные примеры использования элементов компонента

# <span id="page-23-0"></span>Реализация обработки длительной операции в задаче

Для обработки длительных операций в системе, когда использование блока "Скрипт" приводит к таймауту и срыву процесса, можно использовать следующий метод. При этом в самой задаче будет отображаться прогресс обработки, на время обработки кнопки переходов будут скрыты.

Внутри обработчика нельзя использовать **context**. Вместо этого использовать **model.Context**.

```
public override void OnTaskCreate(ITaskBase task, P_IA_AandP context)
{
	// 4f55dd98-5242-4633-88e8-4c745551b52c - Id задачи на диаграмме 
	WorkflowHelper.ProcessLongAction(new Guid("4f55dd98-5242-4633-88e8-4c745551b52c"), task, (model, 
session) =>
\Box		model.Name = "Сбор данных по активным задачам"; // Название операции, отображаемое в задаче
		// Здесь любой код для длительных операций
   [Var instanceContext = model.Context as P_IA_AandP;
   });
}
```
В ELMA4 изменена сигнатура вызова метода - дополнительно передается тип контекста:

```
public override void OnTaskCreate(ITaskBase task, P_IA_AandP context)
{
	// 4f55dd98-5242-4633-88e8-4c745551b52c - Id задачи на диаграмме 
[WorkflowHelper.ProcessLongAction<P IA AandP>(new Guid("4f55dd98-5242-4633-88e8-4c745551b52c"), task,
(model, session) =>
```
 model.Name = "!1>@ 40==KE ?> 0:B82=K< 7040G0<"; // 0720=85 >?5@0F88, >B>1@0605<>5 2 7040G5

 $>$ A;5 >:>=G0=8O 4;8B5;L=>9 >?5@0F88 :>=B5:AB ?@>F5AA0 A>E@ 1C45B A45;0=> 02B><0B8G5A:8, 5A;8 1K;8 87<5=5=8O.

@57C;LB0B5 ?@8 A>740=88 7040G8 70?CAB8BLAO 2 >B45;L=>< ?>B: ?5@5E>4>2 1C4CB A:@KBK 8 1C45B >B>1@065=0 8=D>@<0F8O >1 >?!  $2@5 < 5=8$   $2K? > ; = 5=80$ . 0?  $@8 < 5@$ :

 $>$ A;5 7025@H5=8O 4;8B5;L=> >?5@0F88 :=>?:8 ?5@5E>4>2 2=>2L ?>0 A > > 1 | 5 = 8 5 A > 2 @ 5 < 5 = 5 < 7 0 2 5 @ H 5 = 8 0 2 K ? > ; = 5 = 8 0 C : 0 7 0 = = > 9 > ? 5 @ 0 F

A; 8 2 8A? >; = O 5 < > < : > 45 1 C 45 B 2 K 7 2 0 = > 8A: ; N G 5 = 85, B > ? > O 2 8 B A O /  $A > 115 = 85$ , := > ?: 8 ? 5 @ 5 E > 4 > 2 B 0 : 65 ? > 0 2 O B A 0 :

# <span id="page-26-0"></span>Скрытие/отображение КНОПОК ПЕРЕХОДОВ В процессных задачах

Начиная с 4.0.28 и 3.15.48

На текущий момент ELMA4 P2 не поддерживается

Для скрытия или отображения в сценарии процесса кнопок перехода в задачах можно использовать метод form.HideConnector:

using ITino.ELMA.Common.Helpers;

/// <summary>

/// Скрыть кнопку перехода на какое то изменение

/// </summarv>

/// <param name="context">Контекст процесса</param>

/// <param name="form"></param>

public virtual void HideOnChange (Context context, EleWise.ELMA.Model.Views.FormViewBuilder<Context> form)

 $\{$ 

[// Что то меняем в значениях контекста процесса (для примера)  $Tcontext.Two = context.One:$ 

[У/ Скрыть кнопку перехода, где Uid перехода на диаграмме процесса Fform.HideConnector(new Guid("b29c9cc7-7068-4213-a6e3-987171a702aa"));  $\mathcal{E}$ 

/// <summary>

/// Показать ранее скрытую кнопку перехода на какое то изменение /// </summarv>

form.HideConnector(new Guid("b29c9cc7-7068-4213-a6e3-987171a702aa"), false

A5 :=>?:8 4>ABC?=K5 87=0G0;L=>:

 [4;O ELMA4:](https://kb.randmgroup.ru/uploads/images/gallery/2021-12/2M7y6PYx6ZMG7hTq-image-1639307960009.png)

 $>$ A;5 2K? $>$ ;=5=8O A:@8?B0, 5A;8 5ABL E $>$ BL  $>$ 48= A:@KBK9 ?5@5E $>$ 4  $C18@0545; 0 = >, B$ .:.  $= 52 > 7 < 6 = > 48 = 0 < 865A: 8 > ?@545; 8B L 2 = 5 < = C6 =$   $4;O$   $ELMAA$ :

### <span id="page-29-0"></span>Кворум сервисы

Распределенные отказоустойчивые сервисы в кластере Корпоративной редакции системы

<span id="page-30-0"></span>2>@C< A5@28AK

#### $>=8B>(0.8=3)$

>ABC?=> B>;L:> 2 >@?>@0B82=>9 @540:F88

 $IBOBCA CABB0=<sub>2</sub>;5=<sub>KE</sub>:2><sub>0</sub>0<sub>0</sub>0<sub>0</sub>28A><sub>0</sub>28A<sub>0</sub>1<sub>0</sub>0<sub>0</sub>0<sub>0</sub>1<sub>0</sub>0<sub>0</sub>0<sub>0</sub>5BAO$  $4 < 8 = 8$  A B @  $8$  @  $> 20 = 85$  -  $18$  A B  $5 < 0$  - 2  $>$  @ C  $<$  A  $5$  @ 28 A K

 $=D>@{}<0F8O$  > B5:CI8E ?0:5B0E =0 >1@01>B:C :2>@C< A5@28A0<8 = !? @ 0 2 > G = 8 : 8 - -;  $5 < 5 = B$  > G  $5$  @  $548$  :  $2 >$  @  $C < = > 3$  > A  $5$  @  $28A0$ 

#### <span id="page-31-0"></span>Менеджеры

#### <span id="page-32-0"></span>CounterManager

public class CounterManager : EntityManager<ICOCounter, long>

```
{
```
/// <summary>

/// instance

/// </summary>

public new static CounterManager Instance => Locator.GetServiceNotNull<CounterManager>();

/// <summary>

/// Загрузить или создать новый

/// </summary>

/// <param name="uid">Уникальный идентификатор счетчика</param>

/// <param name="name">Название</param>

/// <param name="mask">Маска в формате string.Format</param>

/// <returns></returns>

public ICOCounter LoadOrCreate(Guid uid, string name = null, string mask = null);

/// <summary>

/// Получить новое значение по максе

/// </summary>

/// <param name="counter">Счетчик</param>

/// <param name="save">Сохранить в базе</param>

/// <param name="checkYear">Сбросить для нового года</param>

/// <param name="args">Дополнительные аргшуметы для маски</param>

/// <returns></returns>

/// <exception cref="Exception"></exception>

public string FormatNewValue(ICOCounter counter, bool save = true, bool checkYear = false, params object[] args);

/// <summary>

/// Получить новое значение

/// </summary>

/// <param name="counter">Счетчик</param>

/// <param name="save">Сохранить в базе</param>

/// <param name="checkYear">Сбросить для нового года</param>

/// <returns></returns>

/// <exception cref="ArgumentException"></exception>

[Transaction]

public virtual long GetNewId(ICOCounter counter, bool save = true, bool checkYear = false);

}